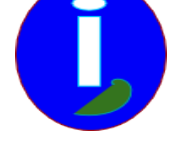

**Licence Creative Common by SA**

## **QWant, le moteur de recherche qui classe la censure**

- Débutant intéressé - INTERNET -

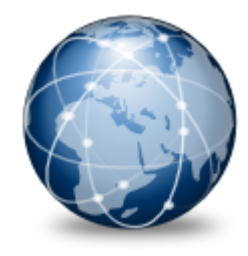

Publication date: samedi 7 février 2015

**Copyright © Aides en Informatique - Tous droits réservés**

**Ceux qui font des recherches sur Internet sont étonnés de trouver comme résultat l'inverse de ce qu'ils auraient souhaité. Après avoir trouvé le site web intéressant, il est possible que votre FAI ralentisse la connexion pour empêcher d'accéder à l'information. Beaucoup auront alors perdu l'envie de rechercher une information pouvant être primordiale.**

Il est très important d'aller jusqu'au bout de ses recherches sur Internet. Quand j'essayai d'accéder à la page wikipedia sur les secrets de Fatima, mon FAI me ralentissait la connexion à cette page. Je savais que l'information était importante car elle avait été trouvée par Radio Fidélité, une radio catholique. Après 5 minutes de ralentissement, j'ai donc pu imprimer la page. Depuis l'accès à la page se fait très facilement.

De la même manière lorsque j'accédai à l'allocution complète de David Cameron à l'ONU en 2014, mon navigateur Internet a planté, alors que je venais juste d'allumer mon navigateur, alors que mon navigateur est sur Linux et ne plantais pas avant ni après. Aussi j'avais tapé des mots clés en français, alors que la vidéo en français est venue en fin de page.

Beaucoup de mots stratégiques sont achetés par des sites web commerciaux ou par les médias d'actualité payants. Google fonctionne sur les publicités et favorise depuis longtemps ces sites web, sans ce que ces mêmes médias ne décrédibilisent Google évidemment. Il s'agit donc de censurer cette censure commerciale.

Comme on ne peut censurer ce que tout le monde entend, le moteur de recherche www.qwant.com classe la censure commerciale dans un onglet. Comme les médias payants sont sensés nous informer et qu'ils se dédient du commerce, ils sont classés dans un autre onglet. Ainsi vous trouvez l'onglet web dans un autre onglet. En effet le web ça consiste à agir. Or un site web de vente commercial vous fait consommer, parce que nous sommes dans la société du trafic, décrite par Henry Charles Carey. Aussi les médias payants censu[rent les internaut](https://www.aides-informatique.com/https://www.qwant.com)es. Donc le web seront les sites web sans les sites web commerciaux.

Aussi, comme des sites web intermédiaires peuvent quand même monter et cacher wikipedia.fr, un site web réellement Internet, on a ajouté un onglet "savoir en commun" pour montrer le travail des internautes écrivant sur wikipedia. Ainsi vous retrouvez une information cohérente en fonction de ce que vous voulez trouver et des onglets que vous savez tout de suite choisir.

[https://ww](http://wikipedia.fr)w.qwant.com/?q=qwant

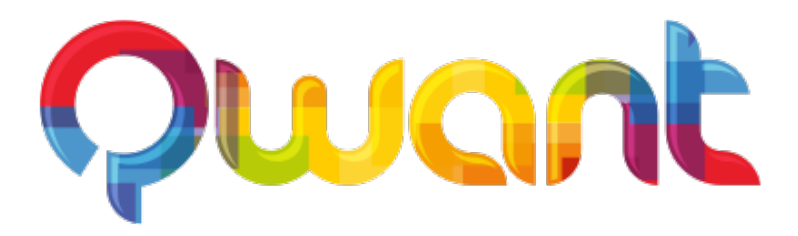